The book was found

# **ACE Photoshop 5 Exam Cram: Exam: 9A0-006**

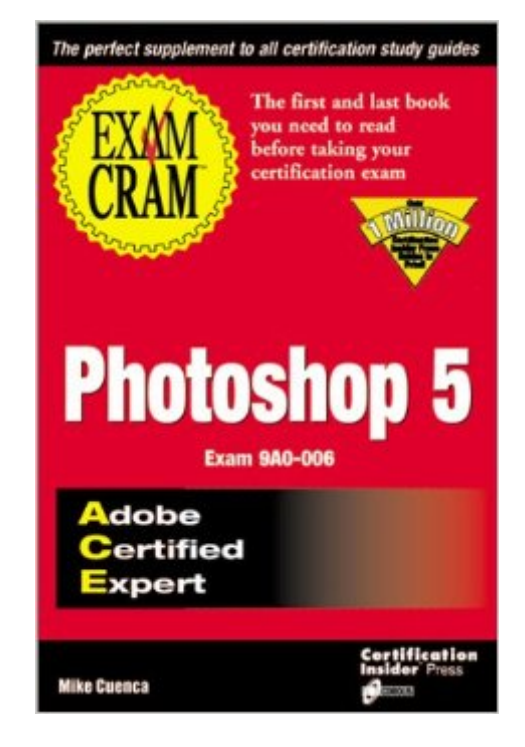

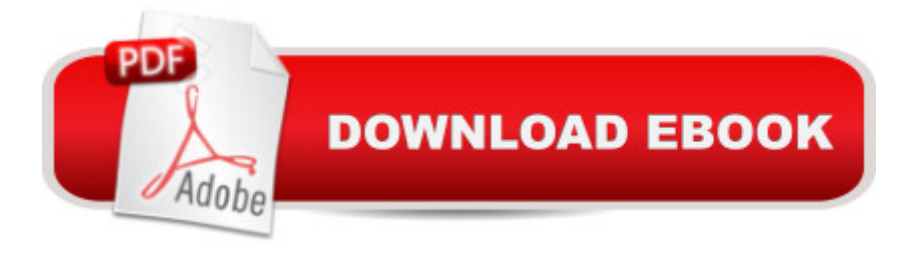

## **Synopsis**

Covers these key skill areas: the work area (palettes, wizards, status bars, preferences, and keyboard shortcuts), actions/automation, importing and adjusting images, making selections, painting and editing, using layers, using channels and masks, color and color correction, file format/import/export, preparing files for production, color calibration, and setup. Provides valuable information about new version 5 features, including multiple undo, editable text, enhanced color management, and spot color channel support. Includes exclusive tear-out Cram Sheet with tips, acronyms, and memory joggers (mnemonics) to improve recall immediately before the exam.

## **Book Information**

Series: Exam Cram (Coriolis Books) (Book 5) Paperback: 400 pages Publisher: Coriolis Group (November 30, 1998) Language: English ISBN-10: 1576103749 ISBN-13: 978-1576103746 Product Dimensions: 1 x 6.2 x 9 inches Shipping Weight: 1.4 pounds Average Customer Review: 2.8 out of 5 stars  $\hat{A}$  A See all reviews  $\hat{A}$  (9 customer reviews) Best Sellers Rank: #9,412,467 in Books (See Top 100 in Books) #64 in Books > Computers & Technology > Certification > Adobe #2018 in $\hat{A}$  Books > Computers & Technology > Digital Audio, Video & Photography > Adobe > Adobe Photoshop #2420 in $\hat{A}$  Books > Computers & Technology > Software > Design & Graphics

#### **Customer Reviews**

WARNING! This book contains MANY errors about how Photoshop works. If you're looking for a good learning resource for Adobe Photoshop 5, this is a poor choice. To learn most effectively about the program you would be far better off with Peachpit Press' "Real World Photoshop" or their "Photoshop 5 for Windows and Macintosh - Visual Quickstart Guide," or Adobe Press' "Photoshop 5 Classroom In A Book."What this book IS good for is learning about the process of taking Adobe's proficiency exam, and what kind of trick questions to look out for. It can help you to stay alert and focused on each question. For learning what you need to know to pass the exam, though, look elsewhere (and nothing beats hands-on experience).Paul Rosenberg Adobe Certified Expert Adobe Photoshop 5

If you are studying for the Photoshop ACE exam you might as well get the official study guide from Adobe - which also gives you a discount on the exam itself - and skip this one. I saw it after taking and passing the test and it is just too full of errors. Also, it really is a "cram guide" geared specifically to passing the test, so it's not at all useful for actually learning Photoshop. For that there are many other books which are way better, such as the Classroom in a Book. Actually as most of us who have been using Photoshop to make a living know, the best way to really learn this behemouth of a program is to use it (under pressure, for hours,) daily :)

This book is a valuable guide for studying. The errors were so numerous I found myself researching every nook and cranny within Photoshop 5 for the correct answers or procedures. As a study resource (it's intention I believe) this book is atrocious. People are buying this book with the intention of learning the intricacies of Photoshop and passing the \$150 Photoshop ACE exam. For those who want to study more accurate material I have made some corrections to the "Practice Questions" given at the end of each chapter.Chapter 2Question 2 Book answer - c Correct answer a The measuring tool works on all 16 bit imagesChapter 4Question 15 Book answer - c Correct answer - b Photoshop 5 comes with a monitor calibration utility called "Adobe Gamma"Chapter 5Question 5 Book answer - b, c Correct answer - a, b, c Scanning images 1:1 is acceptable for line art. The question dose not state halftonesChapter 6Question 6 Book answer - b Correct answer - b, c If you want to change the brightness value of a particular pixel level you can also use the replace color command with the fuzziness set to zeroChapter 7Question 5 Book answer - b, c, d Correct answer - c Pressing the shift key or space bar dose not move a selection marqueeChapter 8Question 15 Book answer - c Correct answer - a or c Shift+Cmd skews and scales a bounding borderChapter 13 Sample TestQuestion 25 Book answer - a Correct answer - a,e You can not apply any of photoshop's filters to an indexed color mode eitherQuestion 39 Book answer - b Correct answer - c Pressing Q toggles between quick mask and standard mode, pressing F toggles between the screen modes

As review books go, this one needs to be worked on some more. It isn't very helpful when there are so many inaccuracies. I finally gave up and found this book makes a better-than-average doorstop. At least it's good for something!

I bought Photoshop 5.0 Exam Cram to study for the ACE Exam. I found that the book contains a

reader focus on information pertinent to the test. The book does this well. However, I was dismayed a bit to find the few errors that I did. It is my professional opinion that a certification guide should be without error. Overall, I would still recommend this book to anyone interested in passing the ACE Exam

#### Download to continue reading...

ACE Photoshop 5 Exam Cram: Exam: 9A0-006 Photoshop: Learn Photoshop In A DAY! - The [Ultimate Crash Course to Le](http://ebooksperfect.com/en-us/read-book/emXgG/ace-photoshop-5-exam-cram-exam-9a0-006.pdf?r=EYoT7OqNV4VdG4f62jU0b2nOFy3jSgcS1jzllVXf%2FBNuVuDR48v9G%2BsW4GIXzQCK)arning the Basics of Photoshop In No Time (Photoshop, Photoshop course, Photoshop books, Photoshop Development) PHOTOSHOP: Master The Basics of Photoshop 2 - 9 Secret Techniques to Take Your Photoshop Skills to The Next Level (Photoshop, Photoshop CC, Photoshop CS6, Photography, Digital Photography) Photoshop Box Set: Stupid. Simple. Photoshop - A Noobie's Guide Photoshop & Photoshop - 5 Essential Photoshop Tricks to Perfect Your Photography Photoshop: COLORIZING the Professional Way - Colorize or Color Restoration in Adobe Photoshop cc of your Old, Black and White photos (Family or Famous ... cs6, photoshop cc, adobe photoshop cc 2015) Photoshop: Photo Restoration in Detail with Adobe Photoshop cc (Photo Recovery, Repairing Old Photos, black and white photos, photoshop cc, photoshop cc 2015) Photoshop for Photographers (Box Set 2 in 1): The Complete Beginners Guide To Mastering Photoshop In 24 Hours Or Less! (Photoshop Course, Adobe Photoshop, Digital Photography, Graphic Design) Photoshop: Photography for Beginners & Photoshop Box Set: Master The Art of Photography and Photoshop in 24h or Less!!! (Photography, Digital Photography, ... Digital, Portrait, Landscape, Photoshop) CompTIA Network+ N10-006 Exam Cram (5th Edition) CliffsNotes ASVAB AFQT Cram Plan (Cliffsnotes Cram Plan) Photoshop: COLORIZING the Professional Way - Colorize or Color Restoration in Adobe Photoshop cc of your Old, Black and White photos (Family or Famous ... cc, adobe photoshop cc 2015) (Volume 1) Photography: The Photoshop Guide to Photography - How to Master Your Photoshop Skills And Create Stunning Images Easy (Photography Photoshop Handbook Series) PHOTOSHOP: Absolute Beginners Guide To Mastering Photoshop And Creating World Class Photos (Step by Step Pictures, Adobe Photoshop, Digital Photography, Graphic Design) Photoshop: The Photoshop Handbook: Simple Ways to Create Visually Stunning and Breathtaking Photos (Photography, Digital Photography, Creativity, Photoshop) The Adobe Photoshop Lightroom: 17 Tips You Should Know to Get Started Using Photoshop Lightroom (For Digital Photographers) (Graphic Design, Adobe Photoshop, Digital Photography, Lightroom) Photography for Beginners & Photoshop Lightroom Box Set: Master Photography & Photoshop Lightroom Tips in 24 Hours or Less! (Photography Tips - Wedding ... -

for Beginners, Stupid. Simple. Photoshop, Photoshop, Portrait Photography & Photography Business CompTIA Network+ All-In-One Exam Guide, Sixth Edition (Exam N10-006) uCertify Guide for Adobe Exam 9A0-090: Pass your Adobe Dreamweaver CS4 Certification in first attempt uCertify Guide for Adobe Exam 9A0-082: Pass your Flex 3 with AIR Certification in first attempt

**Dmca**